## **OnFaxTone Actions**

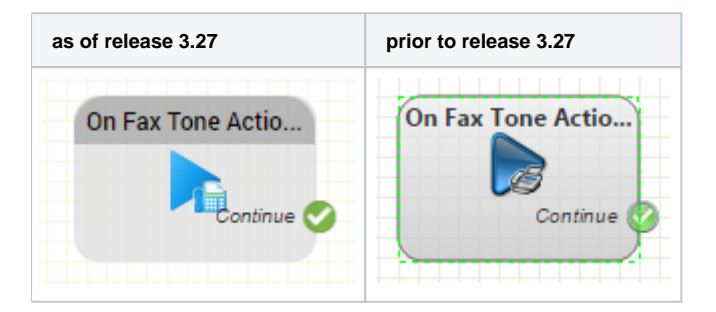

## **Function**

This module denotes the start of the workflow when a fax signal was recognized. This can be used for example to receive a fax or to connect to a fax.

All objects can be used with the module OnFaxTone Aktionen, since the voice channel to the caller does still exist.

To receive a fax, connect the object "OnFaxTone" with the call of the ACD in a Group, starting point "Start 2". In the ACD Group you set a rule, Start 2 - Always Active, receive fax

## **Parameters**

Object Name The name of this object instance

## **Outputs**

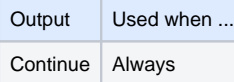